# Everything You Need to Manage Your WAN at Your Fingertips

The Exinda WAN optimization appliance brings network visibility, control and optimization together in a comprehensive, tightly integrated and centrally managed system. By deploying the Exinda appliance on the WAN, you can instantly see exactly what is happening across the network so you can make informed decisions about what traffic to control, optimize or accelerate.

## **Visibility**

## Control

#### **Real-time Monitoring**

Gain real-time visibility into network activity to identify performance issues as they are happening and rapidly troubleshoot your network.

#### **Rich Reporting**

View summary reports of network activity or drill down for a more detailed granular view to pinpoint areas of concern on the network.

#### **Library of Pre-built Reports**

An extensive collection of out-of-the-box report templates means you can spend less time and effort building reports, freeing up valuable resources to focus on more critical tasks.

#### **Automatic Report Delivery**

Automatically generate and distribute reports via email to customers, users and stakeholders to keep them informed of key metrics. Deliver reports in PDF format or in a format suitable for further analysis.

#### **Historical Reporting**

Run historical reports to identify trends in network usage and to aid in capacity planning. Select custom reporting time frames to align with business cycles, e.g. university terms or semesters, billing cycles or fiscal quarters.

#### **Microsoft Active Directory Integration**

Integration with Microsoft Active Directory provides fine-grained visibility into network usage by mapping all network traffic to an Active Directory name. Run reports by individual user and set optimization policies by user or user group for precise control over network usage.

## **Application Identification**

Accurately identify application traffic on your network through deep-level inspection, Layer 7 packet classification and behavior monitoring.

#### **Application Response Measurement**

Objectively measure the response times of any application on your network and quickly troubleshoot performance issues that are impacting the user experience.

## **Service Delivery Point (SDP)**

Centrally manage all Exinda appliances on your network using an intuitive Web-based interface. Gain visibility across your network and simplify network management tasks including policysetting and appliance firmware updates.

#### **Fair Sharing**

Easily allocate specific amounts or percentages of bandwidth to individual users, user groups or subnets to ensure that no single user or host can monopolize your bandwidth.

## **Policy-based traffic Management**

Control bandwidth availability by limiting or eliminating unwanted network traffic such as P2P or other recreational traffic. Prevent low-priority traffic from interfering with the performance of your WAN or impeding response times for critical applications.

#### **Evasive Application Traffic Detection**

Detect and control applications that are designed to be evasive such as P2P and file sharing applications using Layer 7 application signatures, behavior monitoring and advanced heuristics.

#### **Adaptive Response**

Automatically change the behavior of your network based on certain user-defined events and triggers. Set policies that allow your network to adapt to changing traffic conditions without requiring manual intervention.

## Optimization

#### **Guarantee Bandwidth**

Ensure that your business-critical applications have sufficient bandwidth available when and as needed. Increase productivity and improve the user experience by ensuring consistent response times and performance for the applications running on your WAN.

#### Prioritization

Set the priority of applications on your network and allocate bandwidth to them accordingly. Should a bottleneck occur, your network can logically prioritize traffic to ensure that your most critical applications have the highest priority and bandwidth they need.

## Intelligent Acceleration

Optimize traffic on your network and reduce the effects of latency with a combination of TCP acceleration and application acceleration (CIFS, MAPI and HTTP). Selectively accelerate traffic based on a comprehensive understanding of your users, applications and business needs.

#### Caching

Improve response times, lower bandwidth utilization and defer costly bandwidth upgrades by caching frequently accessed links and sending only changed data across the network.

#### **Differentiated Services Support**

Optimize MPLS networks and improve Quality of Service (QoS) by prioritizing applications and giving precedence to selected traffic types using the Diffserv standard. Provide Diffserv classification at the application layer (L7).

#### Scheduling

Smart scheduling allows you to change the behavior of your network based on time of day and peaks and valleys in traffic flow. Schedule periodic tasks such as backups for off-peak times when bandwidth utilization is low.

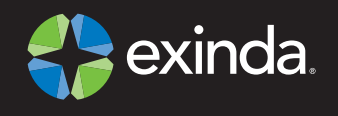

**North America** 1877 439 4632 **EMEA** 08081201996 Asia Pacific 1877 439 4632

www.exinda.com

© 2009 Exinda Networks. All rights reserved. Exinda is a registered trademark of Exinda Networks PTY Ltd. Unified Performance Management and Service<br>Delivery Point are trademarks of Exinda Networks PTY Ltd. All other produ